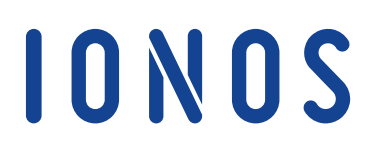

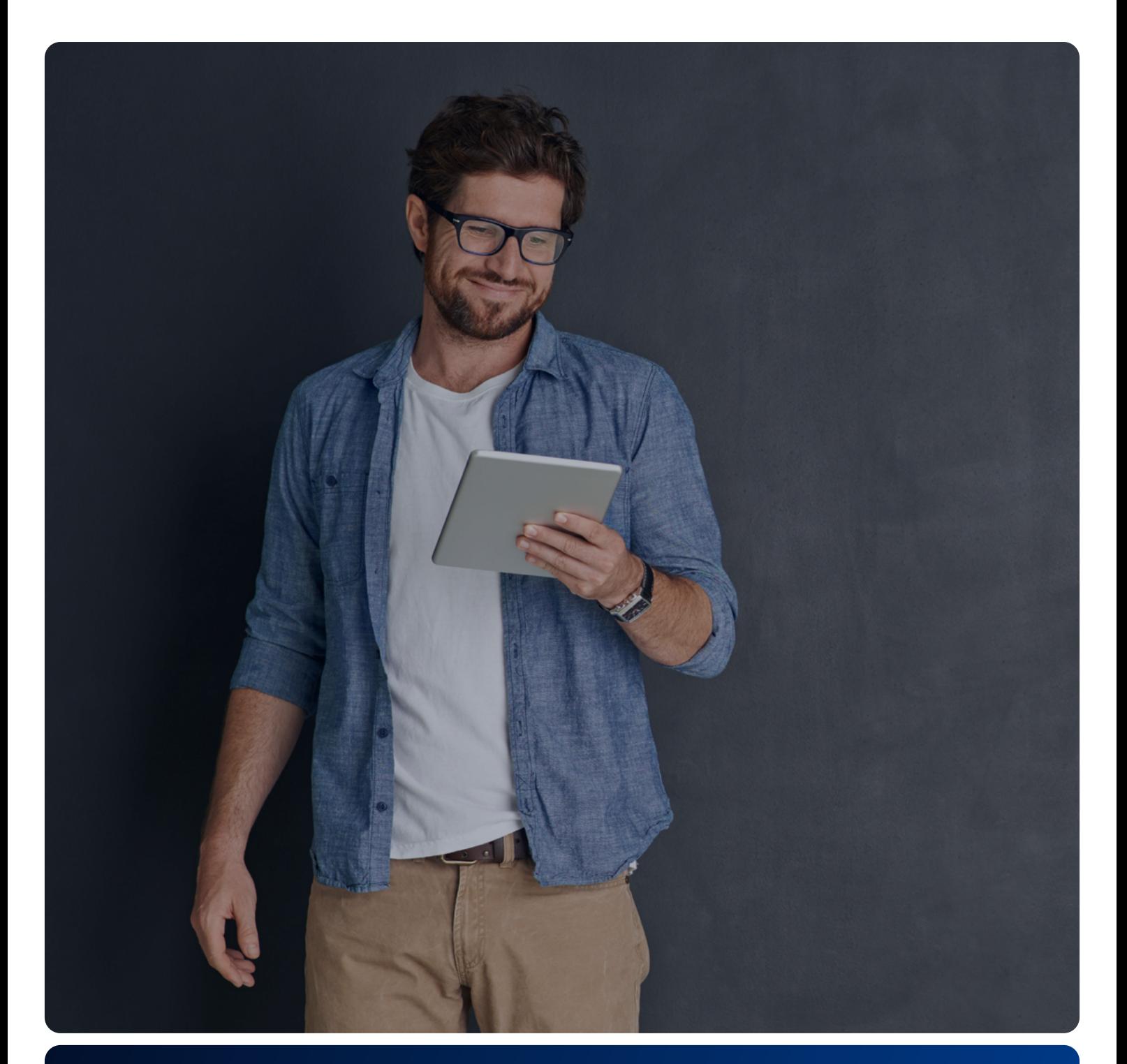

Come gestire le recensioni negative?

### Contenuti

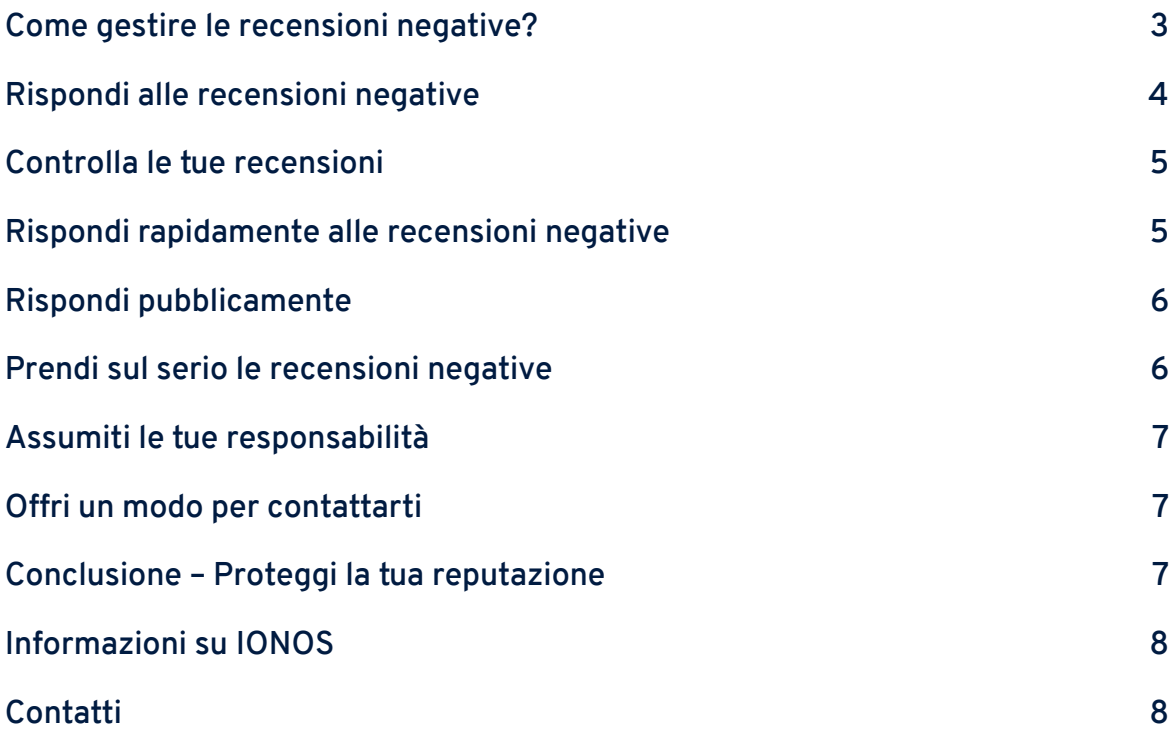

### <span id="page-2-0"></span>**Come gestire le recensioni negative?**

#### **Perché è importante affrontare le recensioni negative nel modo giusto?**

L'82% dei consumatori legge le recensioni online sulle imprese locali. Il 97% di questi consumatori leggono anche le risposte alle recensioni. Il 30% dei recensori ha ammesso che aggiorna la propria recensione dopo aver ricevuto una risposta adeguata da parte del proprietario dell'azienda.

Per questo motivo, rispondere in modo appropriato alle recensioni negative è un fattore importante e può aiutare a ridurre notevolmente il numero di recensioni negative. Le recensioni negative senza una risposta possono non solo danneggiare il profilo di valutazione della tua azienda, ma anche influenzare la sua visibilità, che a sua volta può influenzare negativamente il tuo ranking e i tassi di click sui principali motori di ricerca come Google.

Le imprese locali dovrebbero essere particolarmente attente all'impatto che le recensioni negative possono avere sulla loro visibilità. Questi impatti sono più evidenti su Google Maps, dove le piccole e medie imprese tendono ad attirare molti clienti locali e di passaggio. Ad esempio, per un termine di ricerca altamente competitivo come "pub a Milano", solo i bar con diverse centinaia di recensioni e una valutazione complessiva di almeno 4,1 stelle si trovano sulla prima pagina dei risultati di ricerca. I pub con le migliori valutazioni avranno quindi il maggior numero di clienti e di click.

#### **Hai ricevuto delle recensioni negative? Ecco i nostri 7 consigli**

Ora che conosci le ragioni per cui affrontare le recensioni negative è importante, vediamo come affrontarle. Le recensioni sono importanti per qualsiasi azienda, quindi ora ti mostriamo come rispondere in modo appropriato. Ecco i nostri 7 consigli per mitigare al meglio gli effetti delle recensioni negative:

### <span id="page-3-0"></span>**Suggerimento 1 – Rispondi alle recensioni negative**

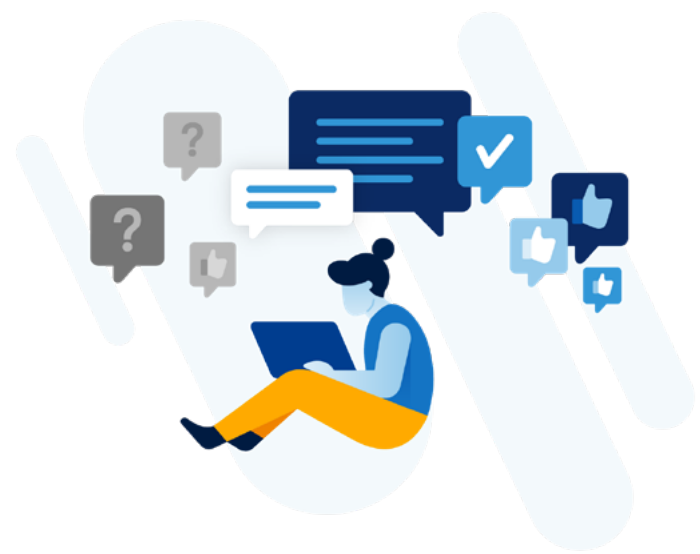

Le recensioni negative sono spesso date da clienti che hanno bisogno di esprimere la loro esperienza negativa, ma non hanno altro modo per farlo se non attraverso una recensione. Puoi migliorare la tua reputazione online utilizzando rispondendo alle recensioni negative e migliorarando così l'esperienza del cliente.

Molte aziende inviano ai loro clienti dei sondaggi dopo che hanno usato i loro servizi. Questo assicura che il feedback negativo possa essere inviato internamente prima che si trasformi in recensioni pubbliche.

Molte recensioni negative provengono infatti da clienti in cui l'azienda non si è mai preoccupata di indagare o di chiedere un feedback.

Diminuisci la possibilità di ricevere una recensione negativa, chiedendo un feedback ai clienti attraverso i tuoi principali canali di marketing.

### <span id="page-4-0"></span>**Suggerimento 2 – Controlla le tue recensioni**

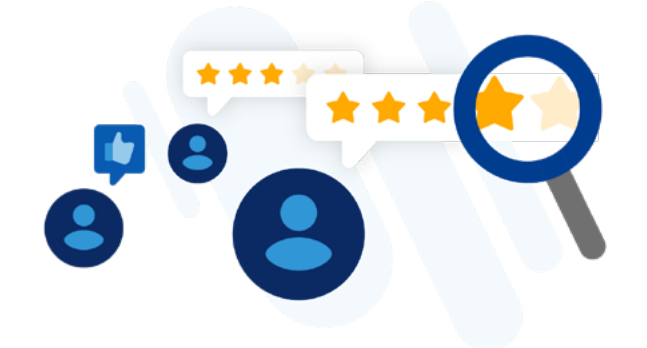

Qualsiasi strategia per migliorare le recensioni sarà più efficace se monitorerai le tue recensioni sulle piattaforme di review più importanti nel tuo settore.

rankingCoach di IONOS cerca le più importanti piattaforme di recensioni per la tua azienda e ti avvisa immediatamente ogni volta che un tuo cliente lascia una recensione. In questo modo sei informato sulle recensioni negative e puoi reagire il più velocemente possibile.

#### **Suggerimento 3 – Rispondi rapidamente alle recensioni negative**

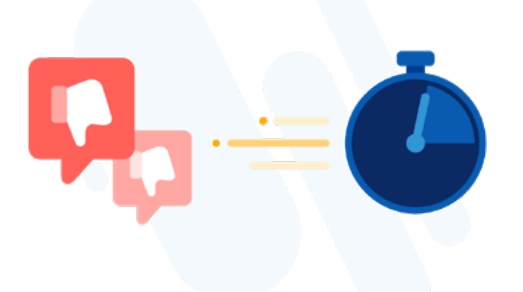

Molti clienti che scrivono una recensione negativa lo fanno perché sono frustrati e sentono che la loro voce non è stata ascoltata e si aspettano una risposta alle loro recensioni. Se rispondi entro poche ore, assicurati di fornirgli il servizio clienti di cui hanno bisogno. Risposte rapide riducono anche l'impatto delle recensioni negative su altri potenziali clienti che stanno cercando la tua azienda. Ricordati che le nuove recensioni sono le recensioni più influenti e più viste sul tuo profilo e che le recensioni negative sulla prima pagina dei risultati di ricerca allontanano il 44% dei potenziali clienti.

### <span id="page-5-0"></span>**Suggerimento 4 – Rispondi pubblicamente**

Un altro fattore cruciale per una risposta efficace alle recensioni è la scelta dei canali. Questa è un'area in cui molte aziende tendono a commettere errori. Come proprietario di un'azienda, si può pensare che non è una buona idea risolvere i problemi dei clienti pubblicamente, così da ridurre al minimo l'attenzione che una recensione ottiene nello spazio pubblico. Tuttavia rispondere immediatamente a una recensione negativa con un messaggio privato è spesso percepito dai clienti come un'invasione della loro privacy. A meno che non si tratti di una particolare situazione, la prima risposta a una recensione negativa dovrebbe essere sempre sulla piattaforma pubblica di recensioni su cui è stata pubblicata. In questo modo potrai dimostrare la tua professionalità nel gestire i problemi anche gli altri clienti.

#### **Suggerimento 5 – Prendi sul serio le recensioni negative**

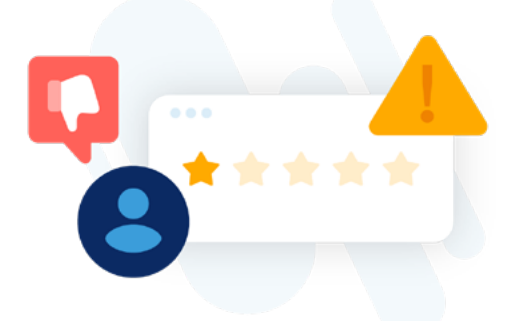

Quando rispondi alle critiche sulla tua attività, il tuo primo istinto sarà probabilmente quello di difendere la tua azienda. È fondamentale che non si incolpi mai il cliente in queste interazioni. All'inizio dello scambio, dovresti ringraziare il cliente per averti dato il suo feedback. Questo è un modo positivo di iniziare l'interazione e dimostra professionalità e un chiaro desiderio di aiutare. Dopo puoi dire al cliente che la sua esperienza non ha soddisfatto i soliti standard elevati della tua azienda, questo gli confermerà che il suo problema è reale e rassicurerà anche gli altri lettori.

### <span id="page-6-0"></span>**Suggerimento 6 – Assumiti le tue responsabilità**

Rassicurare il cliente sul suo problema è molto importante. Assicurati di chiedere scusa ai tuoi clienti per ogni inconveniente che si verifica. Mostra ai clienti che ti preoccupi delle loro esigenze e assicurati che la tua risposta sia personale, ad esempio utilizzando il suo nome e non il generico "Caro cliente".

#### **Suggerimento 7 – Offri un modo per contattarti**

Proponi una soluzione per risolvere il problema del cliente. Comunicagli come può contattarti in modo da occuparti personalmente del suo problema. Dal momento che il cliente può scegliere di non contattarti, non avrà l'impressione che stai violando la sua privacy.

#### **Conclusione: proteggi la tua reputazione**

Le recensioni online sono una chiave importante per il successo a lungo termine delle aziende. Segui i nostri consigli e inizia oggi stesso a migliorare la tua reputazione online.

### <span id="page-7-0"></span>**Informazioni su IONOS**

Con oltre 8,5 milioni di contratti stipulati con i clienti, IONOS è il principale provider europeo di servizi di hosting e cloud. La nostra ampia offerta di prodotti si rivolge a liberi professionisti, piccole imprese e grandi aziende che vogliono avere successo online. Le nostre soluzioni comprendono: domini, siti web, strumenti di marketing online, server, soluzioni IaaS e tanto altro ancora.

Scopri di più su [ionos.it](https://ionos.it)

#### **Informazioni legali**

IONOS SE Elgendorfer Str. 57 56410 Montabaur Germania

P. IVA: DE815563912

#### **Contatti**

Telefono: 02 – 218 026 81 E-mail: [info@ionos.it](mailto:info%40ionos.it?subject=) Website [https://ionos.it/](https://ionos.it)

#### **Copyright**

#### © IONOS SE, 2022

Tutti i diritti sono riservati, compresi quelli relativi alla riproduzione, all'adattamento, alla distribuzione e a qualsiasi tipo di uso dei contenuti di questo documento o di parti di esso, come previsto dalla legge sul copyright. Per utilizzare o riprodurre questi contenuti, è necessario richiedere il consenso scritto di IONOS SE.

IONOS SE si riserva il diritto di apportare aggiornamenti e modifiche ai contenuti.